## **MD** Ambulant

**MD** Ambulant | IPReG

## Außerklinische Intensivpflege mit MD Ambulant **Leistungsansprüche gemäß IPReG digital abbilden**

Mit dem Intensivpflege- und Rehabilitationsstärkungsgesetz (IPReG) wurde ein neuer Leistungsanspruch für die außerklinische Intensivpflege eingeführt. Ziel dieser Gesetzgebung ist eine neue Versorgungsstruktur von ambulanten Pflegediensten über Wohngruppen bis hin zu spezialisierten Pflegeheimen. Insbesondere sollen die Änderungen eine deutliche Qualitätsverbesserung und eine durch finanzielle Anreize gesteuerte Versorgung gewährleisten.

Um die damit einhergehenden Anforderungen auch in MD Ambulant abbilden zu können, haben wir unsere Software speziell weiterentwickelt. Die dazugehörigen Neuerungen stehen Ihnen mit Installation der MD Ambulant Version 11.4.2 (bzw. MediFox ambulant Version 10.34.2) unmittelbar zur Verfügung. Hierzu zählt insbesondere die neue Leistungsgrundlage § 37c SGB V, mit der Sie passende Angebote und Aufträge für die außerklinische Intensivpflege anlegen

und diese auch abrechnen können. Dazu muss lediglich ein neuer Auftrag erstellt und die Leistungsgrundlage "§ 37c SGB V - Außerklinische Intensivpflege" **1** gewählt werden. Die entsprechenden Leistungen dieser Leistungsgrundlage können dem Auftrag daraufhin wie vereinbart zugeordnet werden. Außerdem können im Auftrag über die Schaltfläche "Verordnungsdetails" **2** die verordnungsrelevanten Diagnosen des Klienten hinterlegt werden.

**Hinweis:** Mit den Versionen 11.4.2 bzw. 10.34.2 ist zunächst noch kein Datenträgeraustausch (DTA) für die Leistungsgrundlage § 37c SGB V möglich. Ebenso können in den Bereichen Statistik und Controlling noch keine Auswertungen für die neue Leistungsgrundlage erzeugt werden. Diese Funktionen werden Ihnen mit den folgenden Versionen 11.4.3 bzw. 10.34.3 zur Verfügung gestellt.

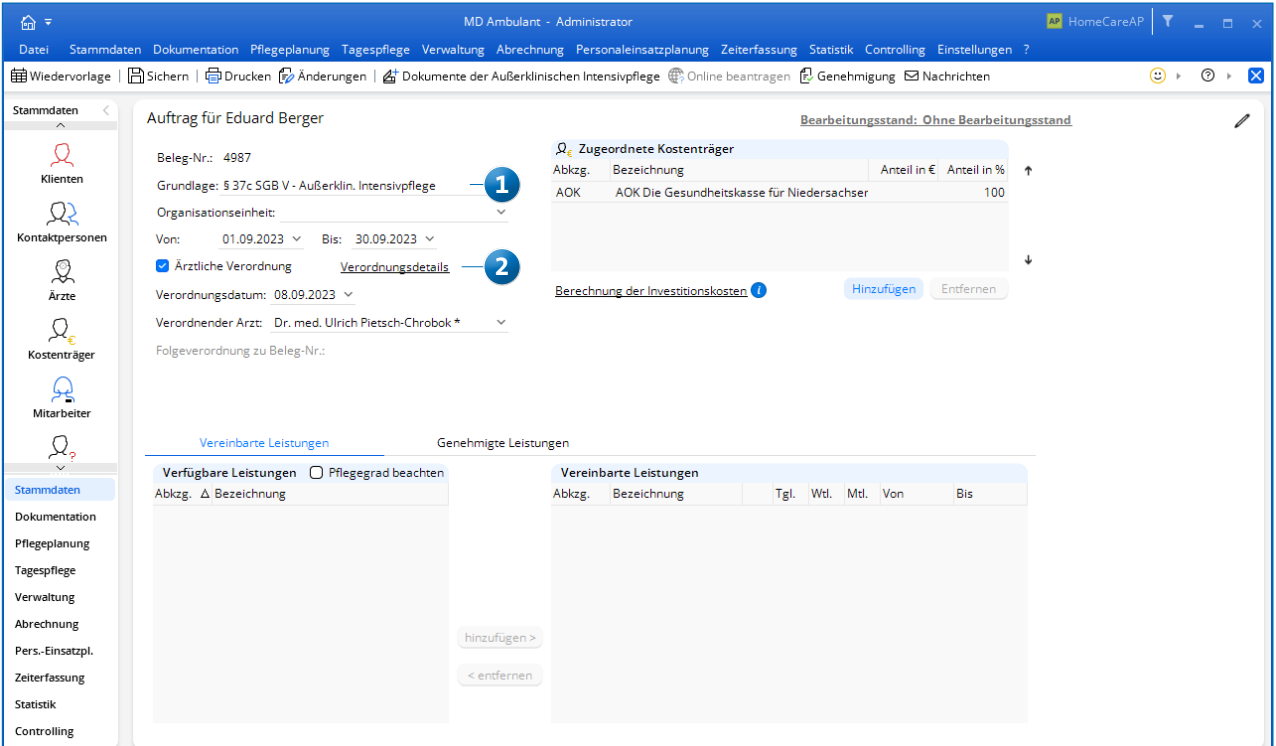

Weil die außerklinische Intensivpflege eine ärztliche Verordnung (Verordnungsformular 62B) mit vorheriger Potenzialerhebung voraussetzt, wurde darüber hinaus eine Lösung geschaffen, mit der Sie die zugehörigen Dokumente **1** direkt am Auftrag speichern können. Innerhalb des Auftrags kann dazu über die Schaltfläche "Dokumente der außerklinischen Intensivpflege" **2** ein weiterer Dialog aufgerufen werden, in dem Sie einen Scan der Verordnung, der Potenzialerhebung und des Behandlungsplans anfügen können **3** .

Dabei besteht die Möglichkeit, pro Abschnitt mehrere Scans anzufügen, um die Dokumente vollständig abzubilden. Für die Potenzialerhebung und den Behandlungsplan lässt sich zudem ein Datum für die Wiedervorlage einstellen **4** , damit Sie später erneut an diese erinnert werden. In der integrierten Wiedervorlage finden Sie die Einträge zu gegebener Zeit unter dem Punkt "§ 37c VOs mit fehlenden/auslaufenden Genehmigungen".

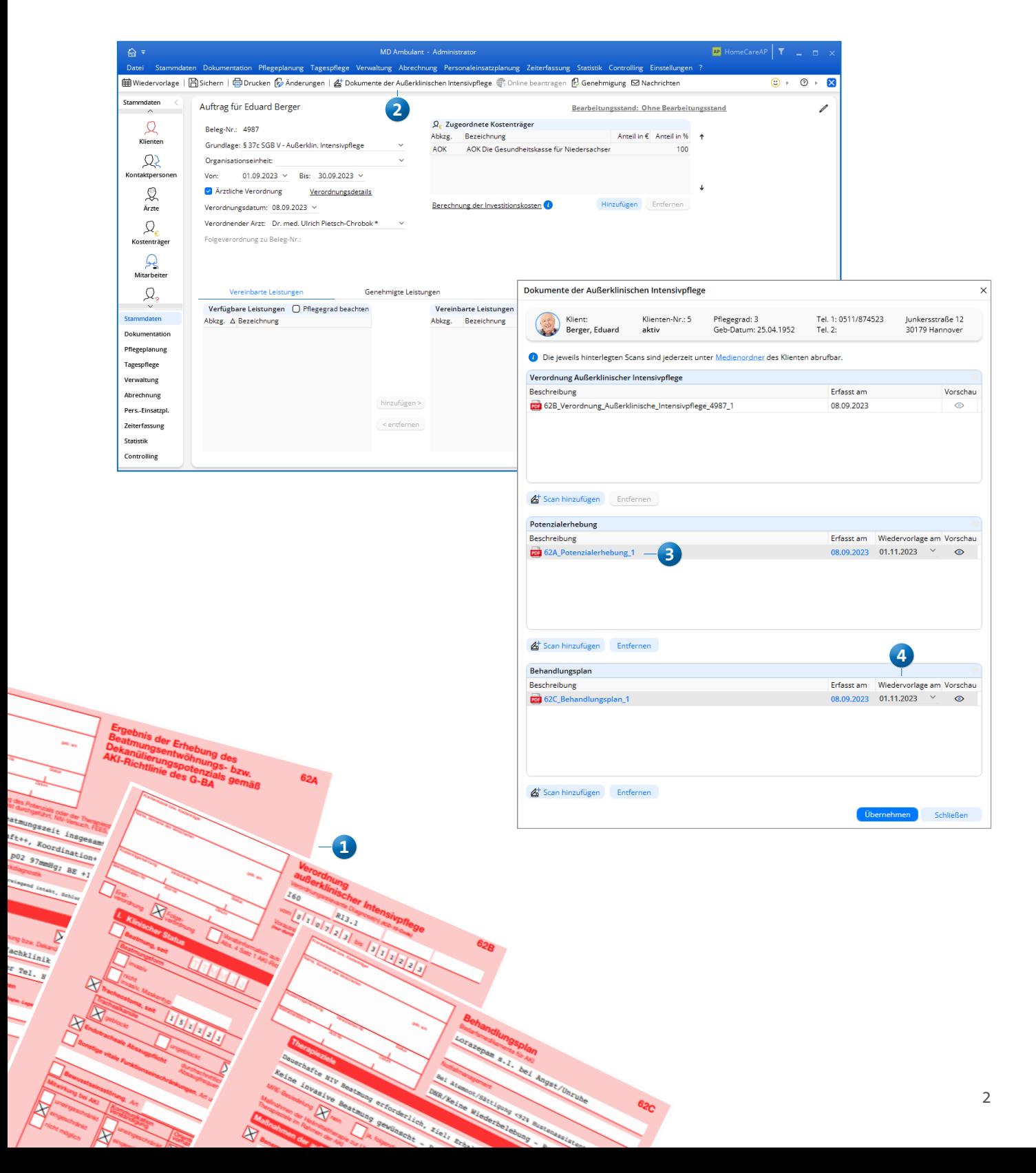

Sobald Sie dem Auftrag auf diese Weise mindestens einen Scan hinzugefügt und gespeichert haben, wird im persönlichen Medienordner des Klienten ein eigener Ordner angelegt, in dem alle Dokumente der außerklinischen Intensivpflege gespeichert werden. Ihr Vorteil: Weil sich die Medien der Klienten in Kombination mit dem [MD Doku-CarePad](https://www.medifoxdan.de/software-ambulante-pflege/medifox-carepad-ambulant/) (unserer Dokumentations-App für das Apple iPad) auch mobil mit den Mitarbeitern\* **1** oder über das Online-Portal [MEDIFOX DAN Connect](https://www.medifoxdan.de/software-ambulante-pflege/medifox-dan-connect/) **2** mit den zuständigen Ärzten und Angehörigen teilen lassen, können Sie die Verordnungsdokumente bequem mit den involvierten Personen teilen. Da Sie über MEDIFOX DAN Connect auch

Nachrichten mit Dateianhängen versenden können, werden Kommunikation und Informationsaustausch – etwa mit den behandelnden Ärzten – insgesamt vereinfacht.

Natürlich wurden auch im Bereich der Abrechnung alle relevanten Vorkehrungen getroffen, um die Aufträge der Leistungsgrundlage § 37c SGB V komfortabel abzurechnen. So wurde unter anderem die Technische Anlage 19 für den elektronischen Datenaustausch (DTA) bezüglich der außerklinische Intensivpflege erweitert, sodass Sie die Abrechnungsdaten in korrekter Form an die zuständigen Datenannahmestellen übermitteln können.

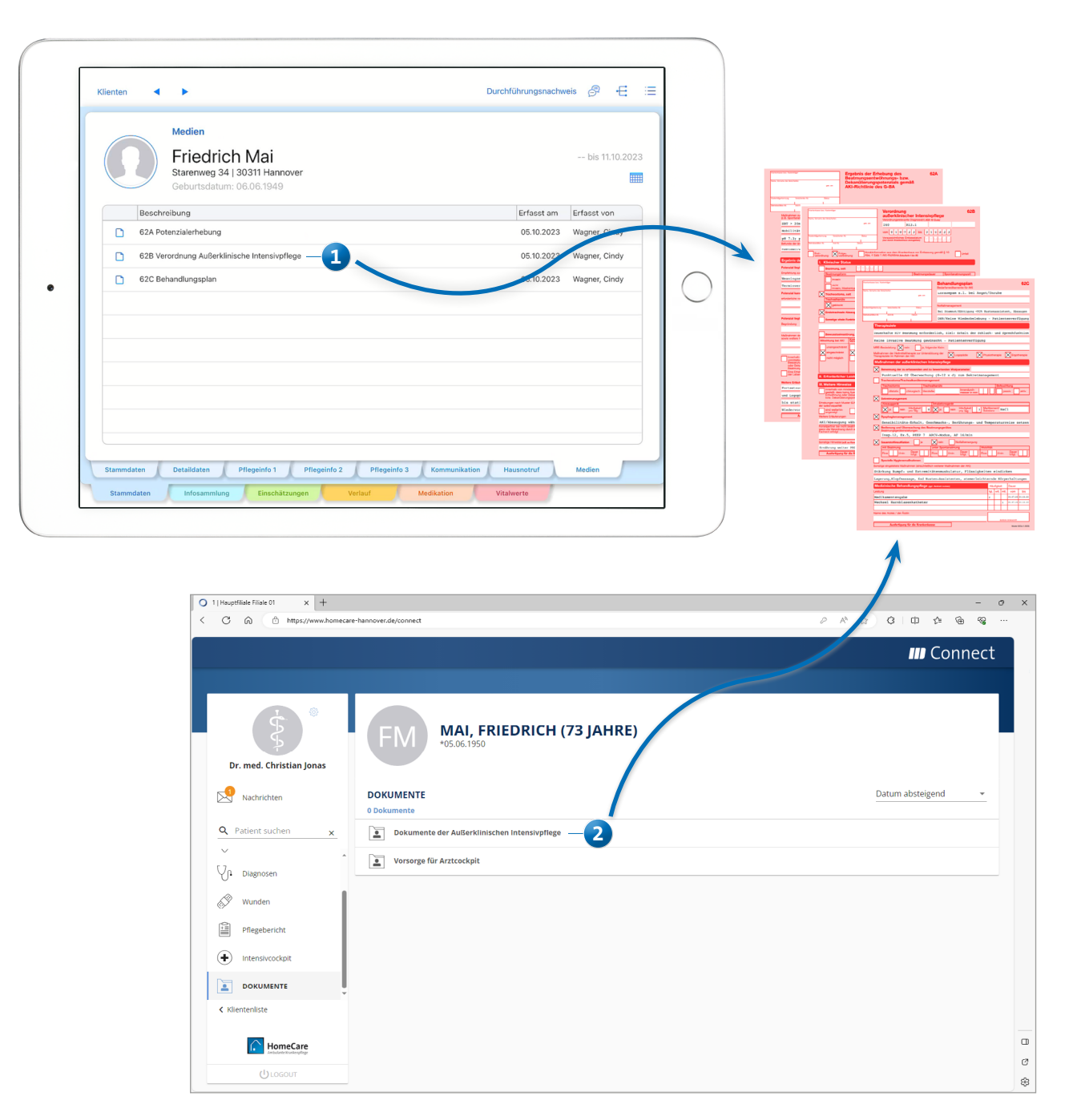

\*Nur in Verbindung mit einer aktuellen MD Ambulant Version

Eine weitere Ergänzung betrifft den Ausdruck des Dienstplans im Bereich der Personaleinsatzplanung. Auf diesem Ausdruck können jetzt optional auch die Personalnummern der Mitarbeiter ausgewiesen werden, um den Rahmenempfehlungen nach § 132l Abs. 1 SGB V zu entsprechen. Dazu einfach die Druckvorlage "Dienstplan" bzw. "Dienstplan (detailliert)" wählen, unter den Filtereinstellungen die Option "Personalnummer ausdrucken" **1** aktivieren und schon erscheinen die Personalnummern auf dem so erstellten Ausdruck **2** .

Abschließend sei darauf hingewiesen, dass die hier beschriebenen Funktionen erst ab dem 01.01.2024 zu nutzen sind, wenn Sie eine neue Verordnung der außerklinischen Intensivpflege (Muster 62B) erhalten und dementsprechend die Leistungsgrundlage § 37c SGB V anwenden müssen. Dies hat den Hintergrund, dass der Datenträgeraustausch

(DTA) für die außerklinische Intensivpflege erst ab diesem Zeitpunkt angewendet werden kann. Bis zum 31.12.2023 können Sie in MD Ambulant bzw. MediFox ambulant weiterhin die Leistungsgrundlage § 37.2 SGB V nutzen. Zum 01.01.2024 wechseln Sie dann bei der Auftrags- und Leistungsplanung einfach auf die neue Grundlage § 37c SGB V. Wenn Sie als Bestandskunde schon jetzt wissen, dass Sie künftig Verordnungen der außerklinischen Intensivpflege (Muster 62B) erhalten werden, schreiben Sie uns bitte eine E-Mail an [ambulant.vv@medifoxdan.de](mailto:ambulant.vv%40medifoxdan.de?subject=Abrechnungseinstellungen%20Intensivpflege) und senden uns die für Sie geltenden Preise und Positionsnummern zu. Unsere Fachabteilung für die Abrechnung wird sich daraufhin mit Ihnen in Verbindung setzen und die notwendigen Einstellungen vornehmen. So sind Sie optimal auf die neuen Anforderungen eingestellt und können wie gewohnt nach § 37c SGB V abrechnen.

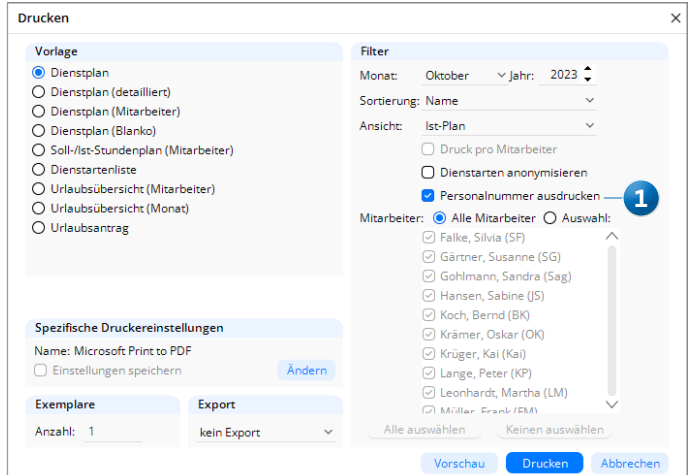

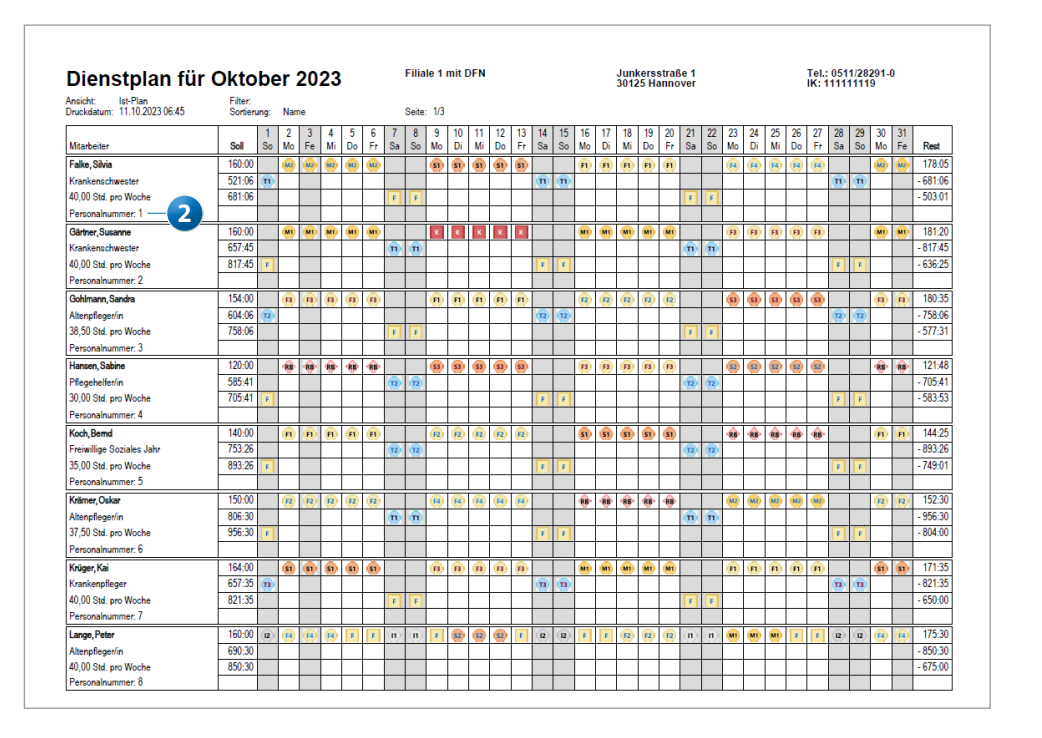

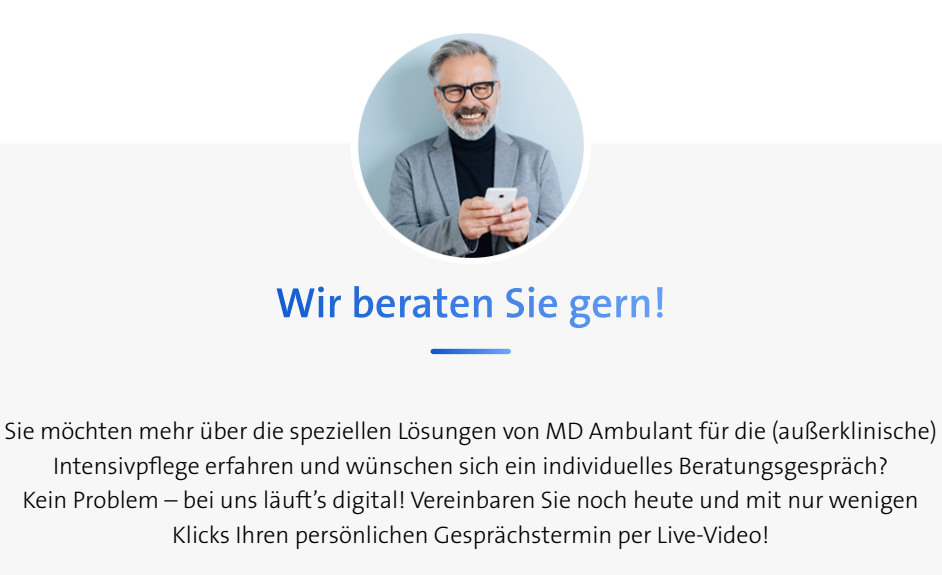

**[JETZT ONLINE-TERMIN VEREINBAREN](https://www.medifoxdan.de/online-termine/?bereich=ambulant)**

## **Natürlich erreichen Sie uns auch telefonisch oder per E-Mail.**

[Telefon: 05121 28291 -](tel:+45121282919205) 9205

E-Mail: ambulant[@medifoxdan.de](mailto:ambulant%40medifoxdan.de?subject=Die%20MEDIFOX%20DAN%20Ambulant%20Software)